## **СОГЛАСОВАНО**

**Технический директор ООО «НИЦ «ЭНЕРГО»**

BETCTBEH **М, С. Казаков**  $enb$  $O68$ **2022 г.** F D

# **Государственная система обеспечения единства измерений**

्त

# **Модули измерения для зарядных станций Радуга**

**Методика поверки**

# **МП-НИЦЭ-125-22**

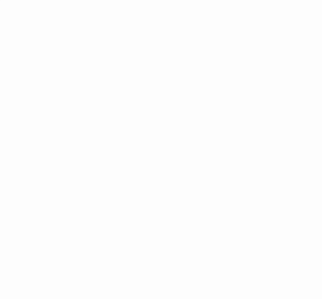

 $\sim$ 

 $\mathcal{L}^{\text{c}}$  , and  $\mathcal{L}^{\text{c}}$ 

# **Содержание**

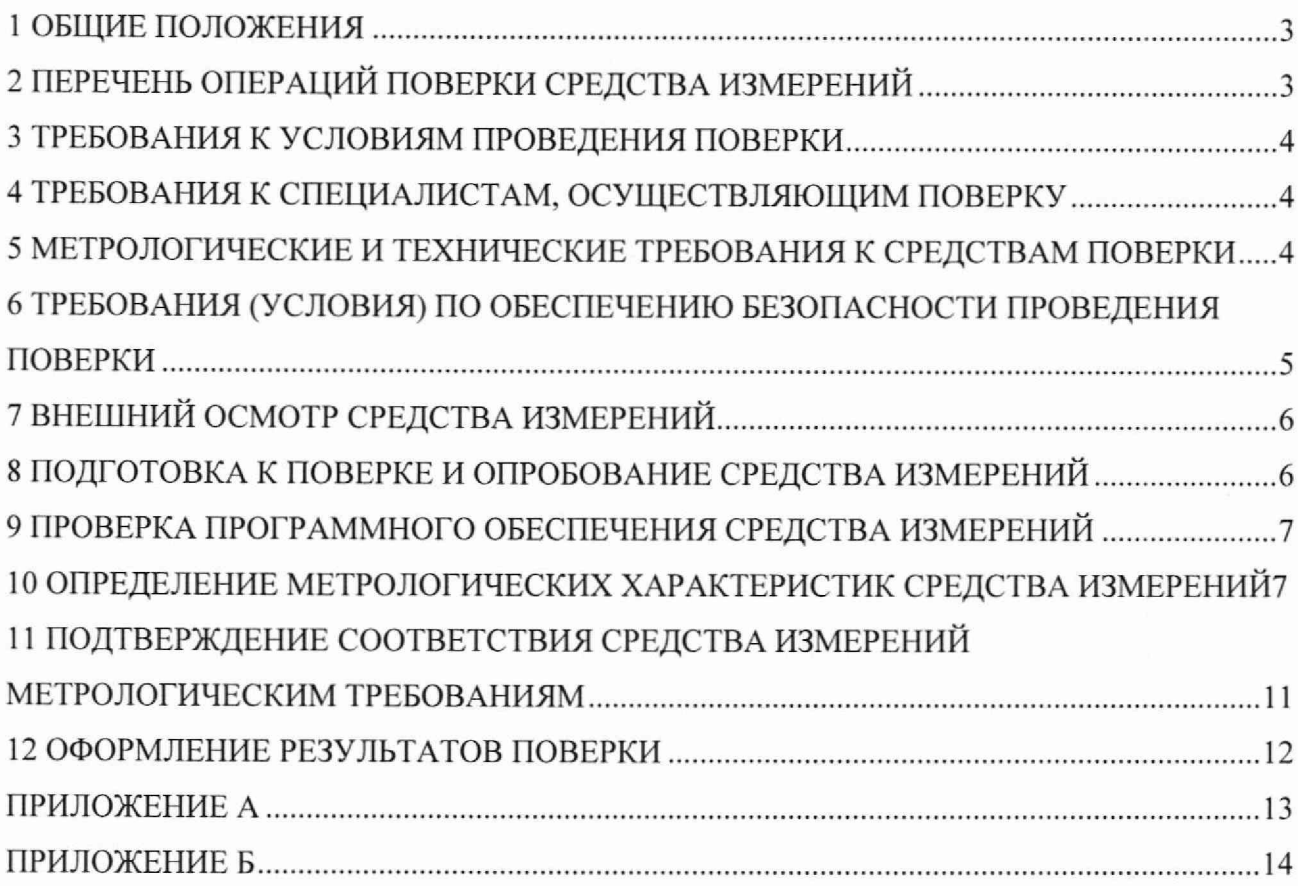

 $\hat{\lambda}$ 

#### 1 ОБЩИЕ ПОЛОЖЕНИЯ

<span id="page-3-0"></span>1.1 Настоящая методика поверки распространяется на модули измерения для зарядных станций Радуга (далее - модули), изготавливаемые Обществом с ограниченной ответственностью «Завод нефтегазовой аппаратуры Анодъ» (ООО «ЗНГА Анодъ»), и устанавливает методику их первичной и периодической поверок.

1.2 При проведении поверки должна обеспечиваться прослеживаемость контроллера к ГЭТ 13-01 согласно государственной поверочной схеме, утвержденной Приказом Федерального агентства по техническому регулированию и метрологии от 30 декабря 2019 года № 3457.

1.3 Поверка модулей должна проводиться в соответствии с требованиями настоящей методики поверки.

1.4 Методы, обеспечивающие реализацию методики поверки, - прямой метод измерений, косвенный метод.

<span id="page-3-1"></span>1.5 В результате поверки должны быть подтверждены метрологические требования, приведенные в Приложении А.

## 2 ПЕРЕЧЕНЬ ОПЕРАЦИЙ ПОВЕРКИ СРЕДСТВА ИЗМЕРЕНИЙ

2.1 При проведении поверки выполняют операции, указанные в таблице 1.

Таблина 1 - Операции поверки

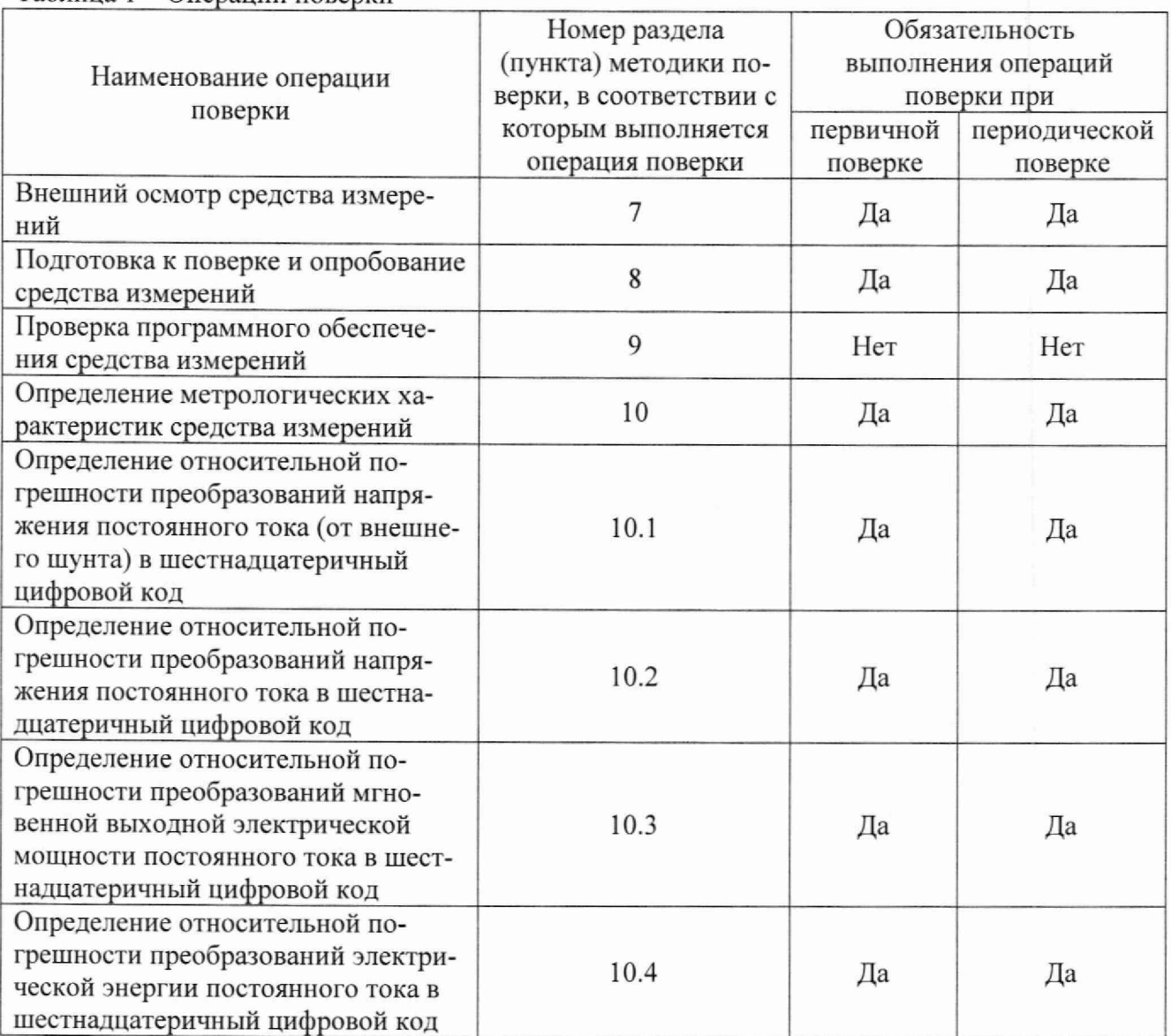

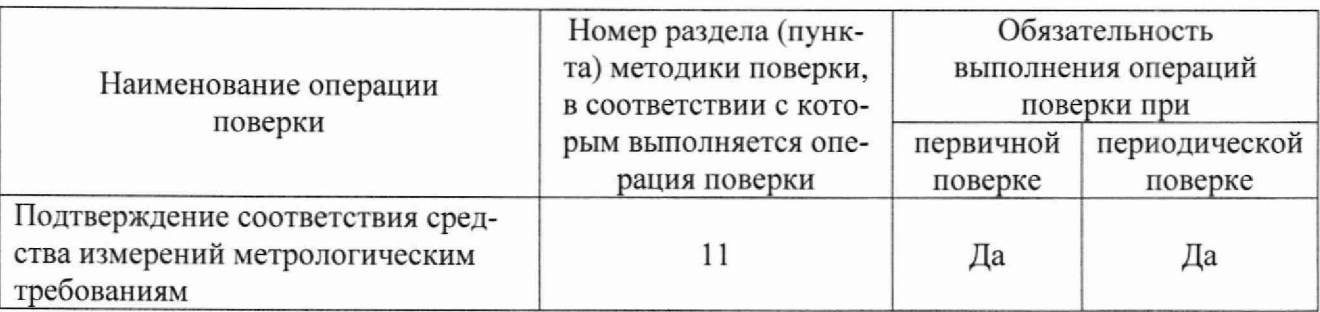

# <span id="page-4-0"></span>**3 ТРЕБОВАНИЯ К УСЛОВИЯМ ПРОВЕДЕНИЯ ПОВЕРКИ**

- 3.1 При проведении поверки должны соблюдаться следующие условия:
- температура окружающей среды плюс (20±5) °С;
- относительная влажность от 30 до 80 %;
- атмосферное давление от 86,6 до 106,7 кПа.

### **4 ТРЕБОВАНИЯ К СПЕЦИАЛИСТАМ, ОСУЩЕСТВЛЯЮЩИМ ПОВЕРКУ**

<span id="page-4-1"></span>4.1 К проведению поверки допускаются лица, изучившие настоящую методику поверки, эксплуатационную документацию на поверяемые модули и средства поверки.

4.2 К проведению поверки допускаются лица, соответствующие требованиям, изложенным в статье 41 Приказа Минэкономразвития России от 26.10.2020 года № 707 (ред. от 30.12.2020 года) «Об утверждении критериев аккредитации и перечня документов, подтверждающих соответствие заявителя, аккредитованного лица критериям аккредитации».

# <span id="page-4-2"></span>**5 МЕТРОЛОГИЧЕСКИЕ И ТЕХНИЧЕСКИЕ ТРЕБОВАНИЯ К СРЕДСТВАМ ПОВЕРКИ**

#### Таблица 2 - Средства поверки

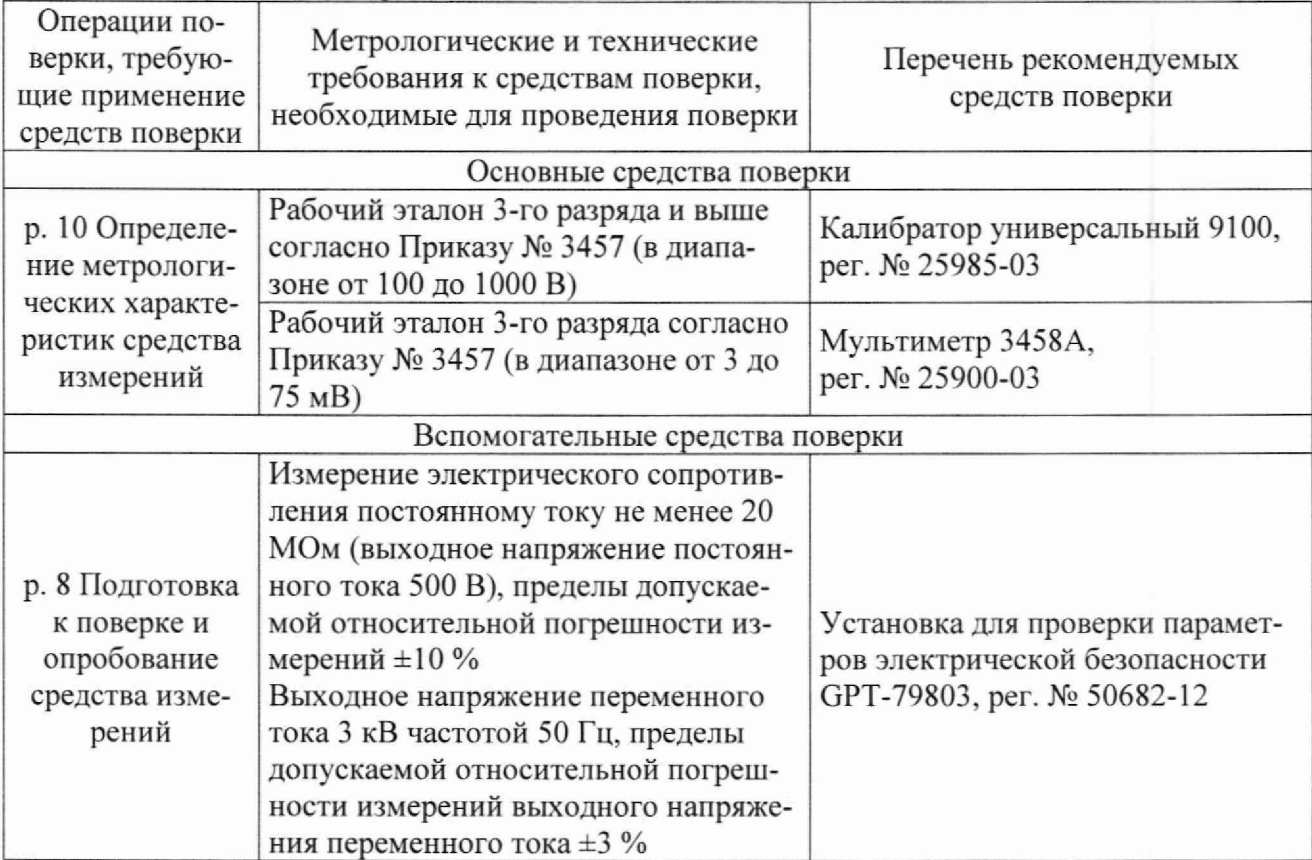

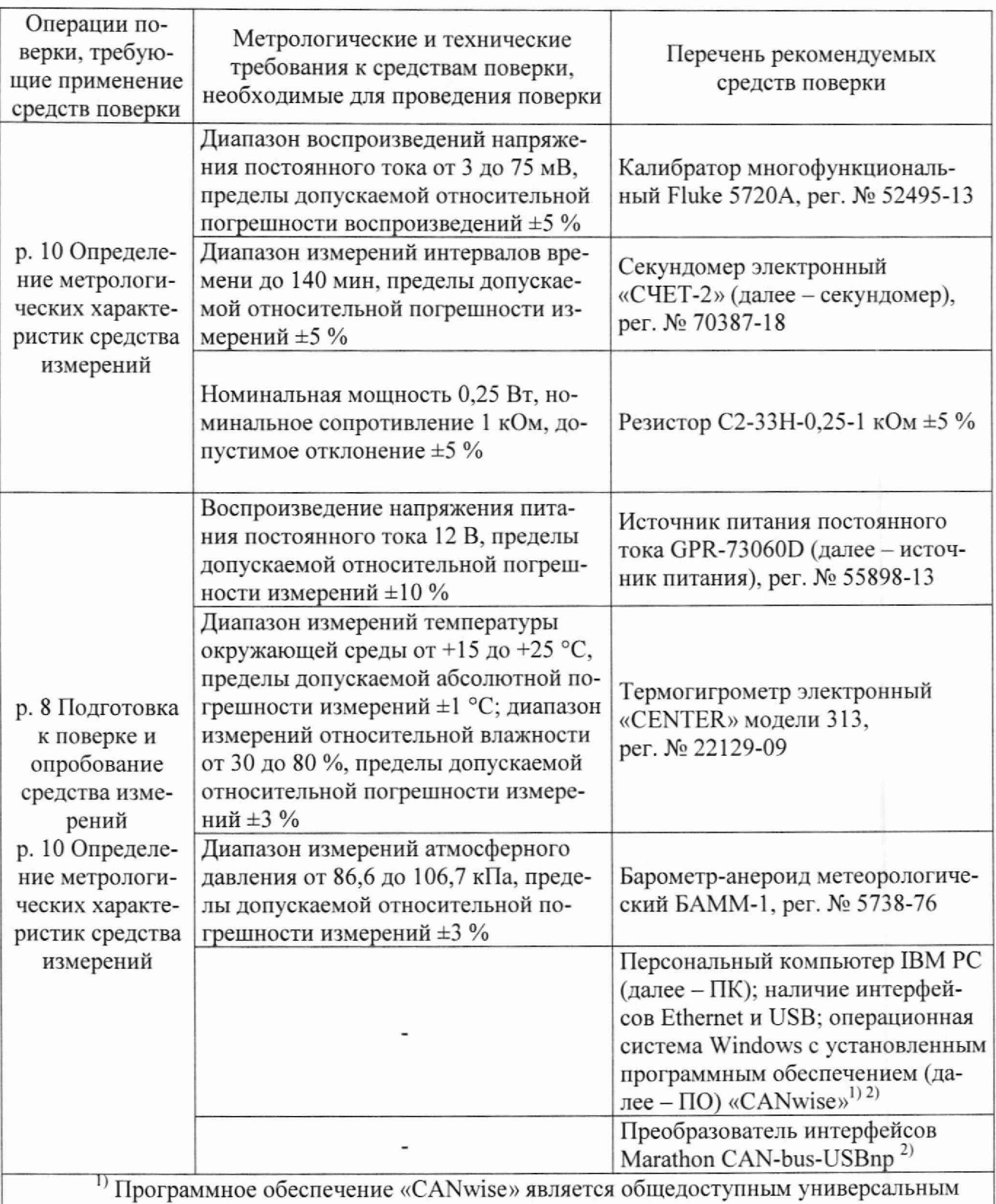

приложением тестирования и конфигурирования сети CAN с графическим пользовательским интерфейсом.

Руководство по использованию ПО и преобразователя приведено в Приложении Б.

Допускается применение средств поверки с метрологическими и техническими характеристиками, обеспечивающими требуемую точность передачи единиц величин поверяемому средству измерений, указанную в таблице 2.

#### **6 ТРЕБОВАНИЯ (УСЛОВИЯ) ПО ОБЕСПЕЧЕНИЮ БЕЗОПАСНОСТИ ПРОВЕДЕНИЯ ПОВЕРКИ**

6.1 При проведении поверки необходимо соблюдать требования безопасности, установленные в статье 41 Приказа Минэкономразвития России от 26.10.2020 года № 707 (ред. от 30.12.2020 года) «Об утверждении критериев аккредитации и перечня документов, подтверждающих соответствие заявителя, аккредитованного лица критериям аккредитации». Также должны быть соблюдены требования безопасности, изложенные в эксплуатационных документах на поверяемые модули и применяемые средства поверки.

### <span id="page-6-0"></span>7 **ВНЕШНИЙ ОСМОТР СРЕДСТВА ИЗМЕРЕНИЙ**

Модуль допускается к дальнейшей поверке, если:

- внешний вид модуля соответствует описанию и изображению, приведенному в описании типа;

- соблюдаются требования по защите модуля от несанкционированного вмешательства согласно описанию типа;

- отсутствуют видимые дефекты, способные оказать влияние на безопасность проведения поверки или результаты поверки.

Примечание - При выявлении дефектов, способных оказать влияние на безопасность проведения поверки или результаты поверки, устанавливается возможность их устранения до проведения поверки. При наличии возможности устранения дефектов, выявленные дефекты устраняются, и модуль допускается к дальнейшей поверке. При отсутствии возможности устранения дефектов, модуль к дальнейшей поверке не допускается.

#### **8 ПОДГОТОВКА К ПОВЕРКЕ И ОПРОБОВАНИЕ СРЕДСТВА ИЗМЕРЕНИЙ**

<span id="page-6-1"></span>8.1 Перед проведением поверки необходимо выполнить следующие подготовительные работы:

- изучить эксплуатационную документацию на поверяемый модуль и на применяемые средства поверки;

- выдержать модуль в условиях окружающей среды, указанных в п. 3.1, не менее 2 ч, если он находился в климатических условиях, отличающихся от указанных в п. 3.1, и подготовить его к работе в соответствии с его эксплуатационной документацией;

- подготовить к работе средства поверки в соответствии с указаниями их эксплуатационной документации.

8.2 Опробование модуля

1) Собрать схему, представленную на рисунке 1.

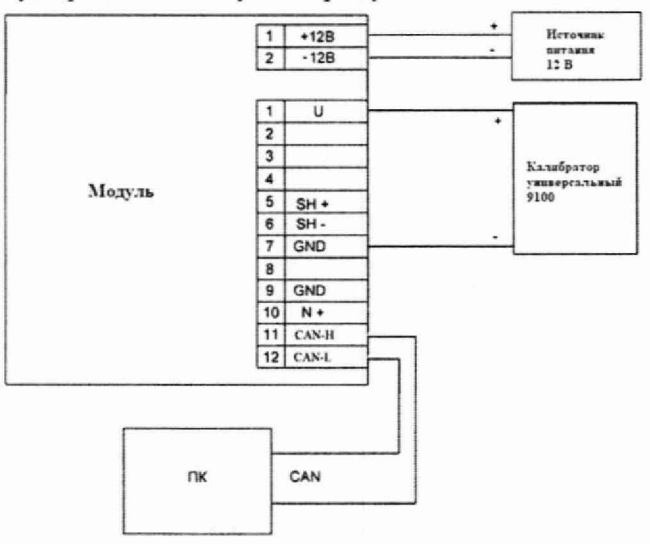

Рисунок 1 - Схема подключения

2) Подать на модуль питание 12 В с источника питания.

3) На ПК запустить ПО «CANwise» и убедиться, что соединение с модулем успешно установлено (согласно Приложению Б).

4) При помощи калибратора универсального 9100 воспроизвести испытательный сигнал напряжения постоянного тока 100 В.

5) В строке с ID=00000611 в графах «D0-D1» зафиксировать отображаемый код в формате «XXYY», где XX - код в графе «DO», YY - код в графе «D1».

6) На ПК запустить программу «Калькулятор» (стандартная программа операционной системы Windows) и перевести его в режим «Программист».

7) В окне «Калькулятора» включить параметр «Нех» (шестнадцатеричная система счисления), ввести в окно код, зафиксированный в п. 5), включить параметр «Dec» (десятичная система счисления) и зафиксировать полученное числовое значение.

8) Числовое значение, зафиксированное в п. 7), разделить на 10. Получившийся результат округлить до одного знака после запятой и принять за преобразованное модулем значение напряжения постоянного тока.

9) Убедиться, что полученный в п. 8) результат преобразованного модулем значения напряжения постоянного тока пропорционален величине испытательного сигнала напряжения постоянного тока 100 В.

10) Повторить операции п.п. 4) - 9), воспроизводя испытательные сигналы напряжения постоянного тока 250, 500, 750, 1000 В, и убедиться, что результаты преобразованных модулем значений напряжения постоянного тока пропорциональны величине испытательных сигналов напряжения постоянного тока 250. 500, 750. 1000 В.

8.3 Проверка электрического сопротивления изоляции

Перед проверкой установить модуль на металлическую пластину, не имеющую изоляционного покрытия. Все выходные клеммы соединить между собой перемычками.

Проверку электрического сопротивления изоляции проводить на установке для проверки параметров электрической безопасности GPT-79803 (далее - GPT-79803) испытательным напряжением постоянного тока 500 В, приложенным между соединенными между собой выходными клеммами и металлической пластиной.

8.4 Проверка электрической прочности изоляции

Перед проверкой подготовить модуль в соответствии п. 8.3.

Проверку электрической прочности изоляции проводить на GPT-79803 действующим значением испытательного напряжения 3 кВ синусоидальной формы частотой 50 Гц в течение 1 минуты между соединенными между собой выходными клеммами и металлической пластиной.

Модуль допускается к дальнейшей поверке, если при опробовании связь модуля с ПК успешно установлена, и преобразованные модулем значения напряжения постоянного тока изменяются пропорционально величине испытательного сигнала; при проверке электрического сопротивления изоляции измеренное значение электрического сопротивления изоляции не менее 20 МОм; во время проверки электрической прочности изоляции не произошло пробоя или поверхностного перекрытия изоляции.

#### **9 ПРОВЕРКА ПРОГРАММНОГО ОБЕСПЕЧЕНИЯ СРЕДСТВА ИЗМЕРЕНИЙ**

<span id="page-7-0"></span>Подтверждение соответствия программного обеспечения (далее - ПО) модулей не проводится, так как ПО недоступно для потребителя и может быть проверено, установлено или переустановлено только на заводе-изготовителе с использованием специальных программно-технических средств.

#### 10 ОПРЕДЕЛЕНИЕ МЕТРОЛОГИЧЕСКИХ ХАРАКТЕРИСТИК СРЕДСТВА **ИЗМЕРЕНИЙ**

10.1 Определение относительной погрешности преобразований напряжения постоянного тока (от внешнего шунта) в шестнадцатеричный цифровой код

Определение относительной погрешности преобразований напряжения постоянного тока (от внешнего шунта) в шестнадцатеричный цифровой код проводить в следующей последовательности:

1) Собрать схему, представленную на рисунке 2.

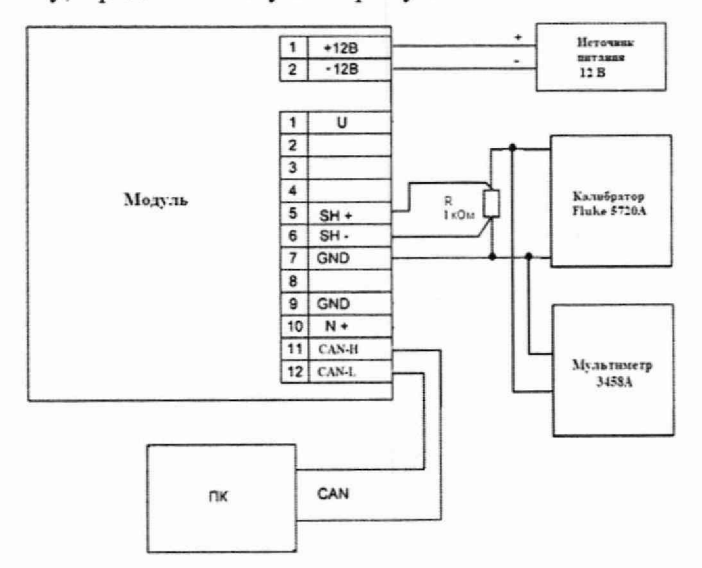

Рисунок 2 - Схема подключения

2) Подать на модуль питание 12 В с источника питания.

3) На ПК запустить ПО «САNwise» и убедиться, что соединение с модулем успешно установлено (согласно Приложению Б).

4) При помощи калибратора многофункционального Fluke 5720A воспроизвести испытательный сигнал напряжения постоянного тока (значение напряжения постоянного тока контролировать мультиметром 3458А) 3 мВ.

5) В строке с ID=00000611 в графах «D2-D3» зафиксировать отображаемый код в формате «XXYY», где XX – код в графе «D2», YY – код в графе «D3».

программа запустить программу «Калькулятор» (стандартная  $6)$  Ha ПК операционной системы Windows) и перевести его в режим «Программист».

7) В окне «Калькулятора» включить параметр «Нех» (шестнадцатеричная система счисления), ввести в окно код, зафиксированный в п. 5), включить параметр «Dec» (лесятичная система счисления) и зафиксировать полученное числовое значение.

8) Числовое значение, зафиксированное в п. 7), разделить на 100. Получившийся результат округлить до одного знака после запятой и принять за преобразованное модулем значение силы постоянного тока.

9) Перевести полученный в п. 8) результат преобразованного модулем значения силы постоянного тока в значение напряжения постоянного тока  $U_{\text{max}}$ , мВ по формуле (1):

$$
U_{\text{H3M}} = \frac{I_{\text{orofp}} \cdot U_{\text{HOM}}}{I_{\text{HOM}}},\tag{1}
$$

где  $I_{\text{oro6p}}$  – значение силы постоянного тока, полученное в п. 8), А;

 $U_{\text{HOM}}$  – номинальное значение напряжения постоянного тока  $U_{\text{HOM}}$ , равное 75 мВ;

I<sub>ном</sub> - номинальное значение силы постоянного тока (внешнего шунта), А.

Примечание - измерения проводить при номинальном значении силы постоянного тока (внешнего шунта) 75 А, запрограммированном в модуль по умолчанию.

10) Рассчитать значение относительной погрешности преобразований напряжения постоянного тока (от внешнего шунта) в шестнадцатеричный цифровой код по формуле (2), приведенной в разделе 11.

11) Повторить операции п.п. 4) – 10), воспроизволя испытательные сигналы напряжения постоянного тока 10, 30, 50, 75 мВ.

10.2 Определение относительной погрешности преобразований напряжения постоянного тока в шестнадцатеричный цифровой код

Определение относительной погрешности преобразований напряжения постоянного тока в шестналиатеричный цифровой код проводить в следующей последовательности:

1) Собрать схему, представленную на рисунке 1.

2) Подать на модуль питание 12 В с источника питания.

3) На ПК запустить ПО «САNwise» и убедиться, что соединение с модулем успешно установлено (согласно Приложению Б).

4) При помощи калибратора универсального 9100 воспроизвести испытательный сигнал напряжения постоянного тока 100 В.

5) В строке с ID=00000611 в графах «D0-D1» зафиксировать отображаемый код в формате «XXYY», где XX – код в графе «D0», YY – код в графе «D1».

«Калькулятор»  $6)$  Ha ПК запустить программу (стандартная программа операционной системы Windows) и перевести его в режим «Программист».

7) В окне «Калькулятора» включить параметр «Нех» (шестнадцатеричная система счисления), ввести в окно код, зафиксированный в п. 5), включить параметр «Dec» (десятичная система счисления) и зафиксировать полученное числовое значение.

8) Числовое значение, зафиксированное в п. 7), разделить на 10. Получившийся результат округлить до одного знака после запятой и принять за преобразованное модулем значение напряжения постоянного тока.

9) Рассчитать значение относительной погрешности преобразований напряжения постоянного тока в шестнадцатеричный цифровой код по формуле (3), приведенной в разделе 11.

10) Повторить операции п.п. 4) - 9), воспроизводя испытательные сигналы напряжения постоянного тока 250, 500, 750, 1000 В.

10.3 Определение относительной погрешности преобразований мгновенной выходной электрической мошности постоянного тока в шестнадцатеричный цифровой код

Определение относительной погрешности преобразований мгновенной выходной электрической мощности постоянного тока в шестнадцатеричный цифровой код проводить в следующей последовательности:

1) Собрать схему, представленную на рисунке 3.

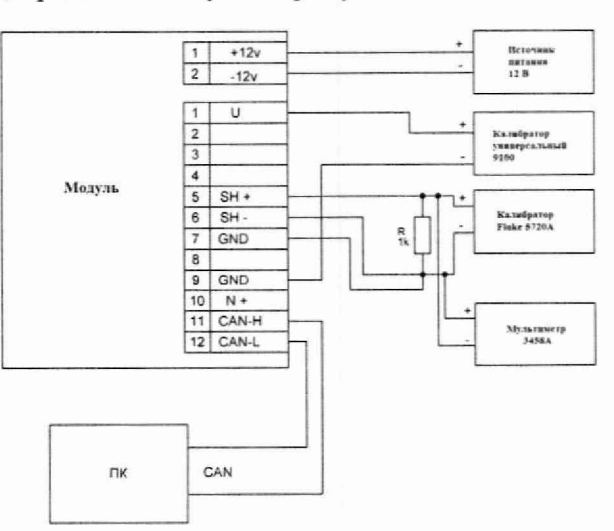

Рисунок 3 - Схема подключения

2) Подать на модуль питание 12 В с источника питания.

3) На ПК запустить ПО «CANwise» и убедиться, что соединение с модулем успешно установлено (согласно Приложению Б).

4) При помощи калибратора универсального 9100 и калибратора многофункционального Fluke 5720А воспроизвести испытательный сигнал напряжения постоянного тока № 1 согласно таблице 3 (значение напряжения постоянного тока, воспроизводимое калибратором многофункциональным Fluke 5720А, контролировать мультиметром 3458А).

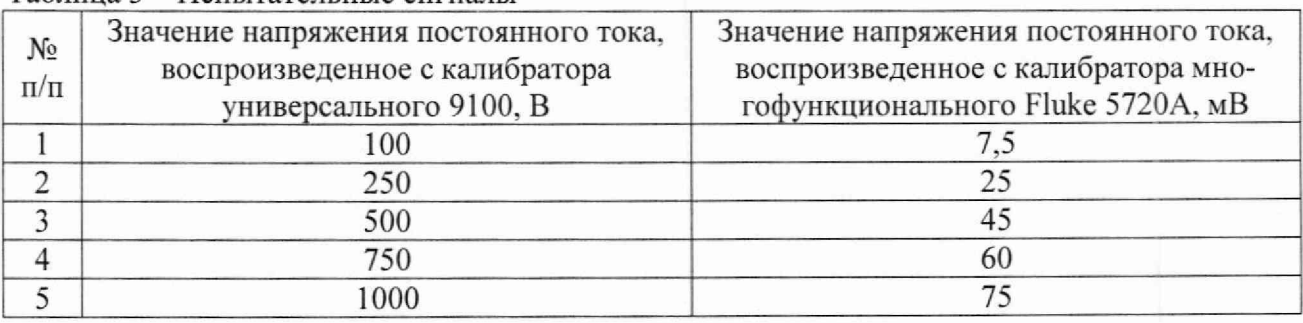

### Таблица 3 - Испытательные сигналы

5) В строке с Ш=00000612 в графах «D2-D3» зафиксировать отображаемый код в формате «XXYY», где XX - код в графе «D2», YY - код в графе «D3».

6) На ПК запустить программу «Калькулятор» (стандартная программа операционной системы Windows) и перевести его в режим «Программист».

7) В окне «Калькулятора» включить параметр «Нех» (шестнадцатеричная система счисления), ввести в окно код, зафиксированный в п. 5), включить параметр «Dec» (десятичная система счисления) и зафиксировать полученное числовое значение.

8) Числовое значение, зафиксированное в п. 5), разделить 10. Получившийся результат округлить до одного знака после запятой и принять за преобразованное модулем значение мгновенной выходной электрической мощности постоянного тока.

9) Рассчитать значение относительной погрешности преобразований мгновенной выходной электрической мощности постоянного тока в шестнадцатеричный цифровой код по формуле (4), приведенной в разделе 11.

10) Повторить операции п.п. 4) - 9), воспроизводя испытательные сигналы напряжения постоянного тока №№ 2 - 5 согласно таблице 3.

10.4 Определение относительной погрешности преобразований электрической энергии постоянного тока в шестнадцатеричный цифровой код

Определение относительной погрешности преобразований электрической энергии постоянного тока в шестнадцатеричный цифровой код проводить в следующей последовательности:

1) Повторить операции  $1 - 3$  п. 10.3.

2) При помощи калибратора универсального 9100 и калибратора многофункционального Fluke 5720А воспроизвести испытательный сигнал напряжения постоянного тока № 1 согласно таблице 4 (значение напряжения постоянного тока, воспроизводимое калибратором многофункциональным Fluke 5720А. контролировать мультиметром 3458А). Перед началом воспроизведения испытательного сигнала обнулить показания накопленной модулем электрической энергии, отключив питание модуля. Момент начала воспроизведения испытательного сигнала фиксировать секундомером.

#### Таблица 4 - Испытательные сигналы

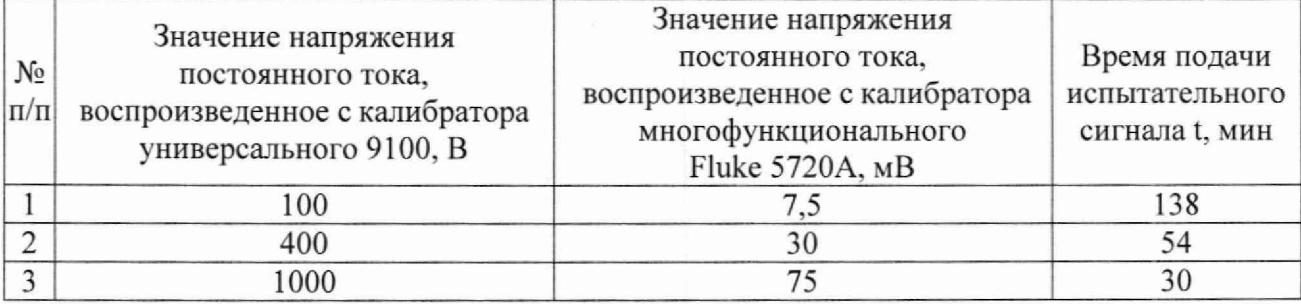

3) Прекратить воспроизведение испытательного сигнала, зафиксировав момент прекращения воспроизведения испытательного сигнала секундомером.

4) В строке с ID=00000611 в графах «D4-D5» зафиксировать отображаемый код в формате «XXYY», где XX – код в графе «D4», YY – код в графе «D5».

5) На ПК запустить программу «Калькулятор» (стандартная программа операционной системы Windows) и перевести его в режим «Программист».

6) В окне «Калькулятора» включить параметр «Нех» (шестнадцатеричная система счисления), ввести в окно код, зафиксированный в п. 4), включить параметр «Dec» (десятичная система счисления) и зафиксировать полученное числовое значение.

7) Числовое значение, зафиксированное в п. 6), разделить на 10. Получившийся результат округлить до одного знака после запятой и принять за преобразованное модулем значение электрической энергии постоянного тока.

8) Рассчитать значение относительной погрешности преобразований электрической энергии постоянного тока в шестнадцатеричный цифровой код по формуле (6), приведенной в разделе 11.

9) Повторить операции п.п. 2) – 8), воспроизводя испытательные сигналы №№ 2 – 3 согласно таблице 4.

#### <span id="page-11-0"></span>**ИЗМЕРЕНИЙ СРЕДСТВА** 11 ПОДТВЕРЖДЕНИЕ СООТВЕТСТВИЯ МЕТРОЛОГИЧЕСКИМ ТРЕБОВАНИЯМ

11.1 Формулы, используемые при расчетах погрешностей:

$$
\delta U_{\rm{III}} = \frac{U_{\rm{H3M}} - U_{\rm{3T}}}{U_{\rm{3T}}} \cdot 100,\tag{2}
$$

где  $U_{\text{H3M}}$  – значение напряжения постоянного тока, рассчитанное по формуле (1), мВ;  $U_{\text{ar}}$  – значение напряжения постоянного тока, измеренное с помощью мультиметра 3458А, мВ.

$$
\delta U = \frac{U_{\text{HSM}} - U_{\text{ST}}}{U_{\text{ST}}} \cdot 100,\tag{3}
$$

где  $U_{\text{H3M}}$  – значение напряжения постоянного тока, полученное в п. 8) п. 10.2, В;

 $U_{\rm 3T}$  – значение напряжения постоянного тока, воспроизведенное с помощью калибратора универсального 9100, В.

$$
\delta P = \frac{P_{\text{HSM}} - P_{\text{ST}}}{P_{\text{ST}}} \cdot 100,\tag{4}
$$

где Ризм - значение мгновенной выходной электрической мощности постоянного тока, полученное в п. 8) п. 10.3, Вт;

 $P_{\text{ST}}$  – эталонное значение мгновенной выходной электрической мощности постоянного тока, рассчитанное по формуле (5):

$$
P_{\text{3T}} = U_1 \cdot U_2 \cdot \frac{I_{\text{HOM}}}{U_{\text{HOM}}},\tag{5}
$$

где  $U_1$  - значение напряжения постоянного тока, воспроизведенное с помощью калибратора универсального 9100, В;

*U2 -* значение напряжения постоянного тока, измеренное с помощью мультиметра 3458А, мВ:

 $I_{\text{HOM}}$  – номинальное значение силы постоянного тока (внешнего шунта), А;

*U*ном - номинальное падение напряжения постоянного тока на внешнем шунте, равное 75 мВ.

$$
\delta W = \frac{W_{\text{H3M}} - W_{\text{3T}}}{W_{\text{3T}}} \cdot 100,\tag{6}
$$

где  $W_{\text{M3M}}$  - значение электрической энергии постоянного тока, полученное в п. 7) п. 10.4, кВт ч;

*W3T* — эталонное значение электрической энергии постоянного тока, рассчитанное по формуле (7):

$$
W_{\text{ST}} = P_{\text{ST}} \cdot \frac{t}{60},\tag{7}
$$

где *Рэт -* эталонное значение мгновенной выходной мощности, рассчитанное по формуле (5), Вт;

 $t$  - время подачи испытательного сигнала, по показаниям секундомера, мин.

Модуль подтверждает соответствие метрологическим требованиям, установленным при утверждении типа, если полученные в разделе 11 значения погрешностей не превышают пределов, указанных в таблице АЛ Приложения А.

При невыполнении любого из вышеперечисленных условий (когда модуль не подтверждает соответствие метрологическим требованиям), поверку модуля прекращают, результаты поверки признают отрицательными.

#### **12 ОФОРМЛЕНИЕ РЕЗУЛЬТАТОВ ПОВЕРКИ**

12.1 Результаты поверки модуля подтверждаются сведениями, включенными в Федеральный информационный фонд по обеспечению единства измерений в соответствии с порядком, установленным действующим законодательством.

12.2 По заявлению владельца модуля или лица, представившего его на поверку, положительные результаты поверки (когда модуль подтверждает соответствие метрологическим требованиям) оформляют свидетельством о поверке по форме, установленной в соответствии с действующим законодательством, и (или) нанесением на модуль знака поверки, и (или) внесением в паспорт модуля записи о проведенной поверке, заверяемой подписью поверителя и знаком поверки, с указанием даты поверки.

12.3 По заявлению владельца модуля или лица, представившего его на поверку, отрицательные результаты поверки (когда модуль не подтверждает соответствие метрологическим требованиям) оформляют извещением о непригодности к применению средства измерений по форме, установленной в соответствии с действующим законодательством.

12.4 Протоколы поверки модуля оформляются по произвольной форме.

Технический директор ООО «НИЦ «ЭНЕРГО» . t i - Казаков М. С. Инженер 2 категории ООО «НИЦ «ЭНЕРГО» Толпинская М. С.

### **ПРИЛОЖЕНИЕ** А

#### **Основные метрологические характеристики модулей**

Таблица А.1 - Метрологические характеристики

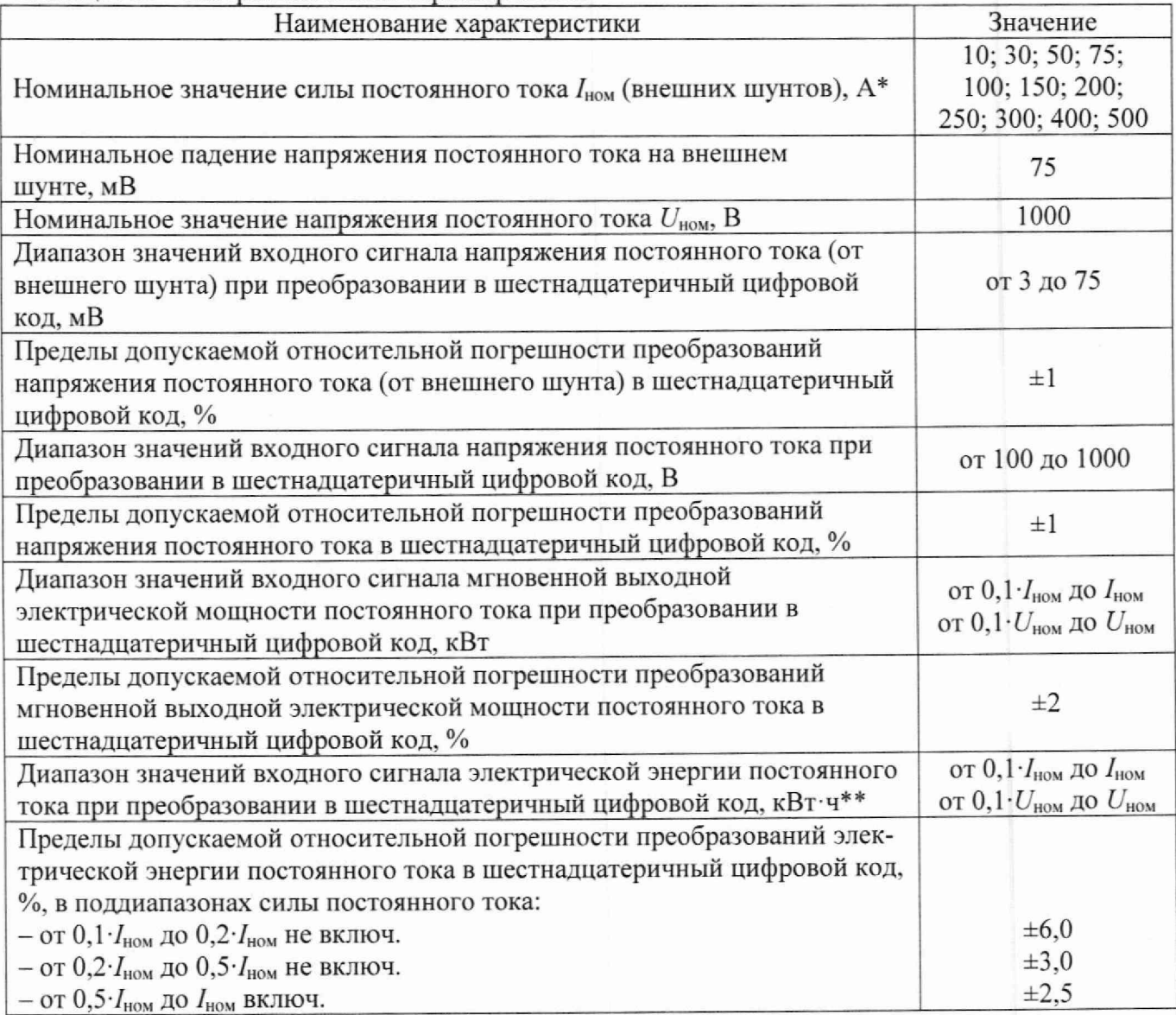

\* Номинальное значение силы постоянного тока шунта можно изменить отправкой команды по CAN-шине. По умолчанию в модуль запрограммирован  $I_{\text{HOM}} = 75$  A.

\*\* Измерение электрической энергии постоянного тока осуществляется в течение зарядной сессии. После отключения питания модуля показания накопленной электрической энергии постоянного тока обнуляются.

#### **ПРИЛОЖЕНИЕ Б**

### **Руководство по использованию ПО «CANwise» и преобразователя интерфейсов Marathon CAN-bus-USBnp для подключения к модулям**

1.1 Для подключения преобразователя интерфейсов Marathon CAN-bus-USBnp к модулю необходимо установить на корпус преобразователя разъем SUB-D9F. Контакты для подключения преобразователя к модулю приведены в таблице Б.1.

Таблица Б.1 - Контакты для подключения

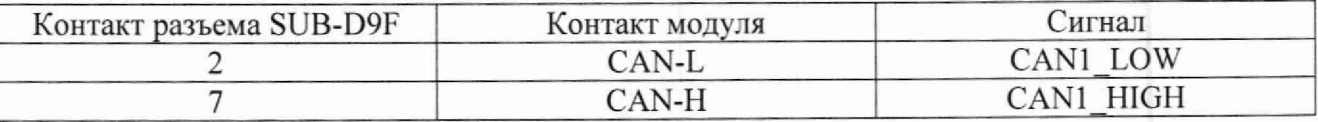

1.2 Для запуска ПО «CANwise» на ПК необходимо:

1) Скачать файл «chai-2.14.0-x64-win81-10.exe» с сайта [http://сan.marathon.ru/page/prog/chai](http://%d1%81an.marathon.ru/page/prog/chai) и установить на ПК.

2) Скачать файл «canwise-3.15-win64.exe» с сайта <http://can.marathon.ru/page/pro>g/canwise и установить на ПК.

3) Подключить преобразователь интерфейсов Marathon CAN-bus-USBnp (предварительно подготовленный согласно п. 1.1) к ПК.

4) Запустить ПО «CANwise», выбрать «channel О», 11/29 бит (оба формата), нажать «ОК». Во вкладке «Параметры аппаратуры» выбрать пункт «Битовая скорость», в нем выбрать «500 Kbit/s», нажать «ОК».

5) Нажать кнопку «Старт».

Если модуль (с подключенным напряжением питания) корректно подключен к преобразователю интерфейсов Marathon CAN-bus-USBnp, то на вкладке «Бегущий вид» в окне данных будут отображаться посылки, которые выдает модуль.

6) Перейти на вкладку «Списочный вид».

| Wind Engineering and The<br>Sale (Controllegebraiche district)<br>Управление каналог<br>Carangnitor |                                 |                 |      |      |                                                                 |  |     |         |    |          |              |                            |          |          |                |            |                                                             |                                    | $= 101 \times$<br>Помощь |
|----------------------------------------------------------------------------------------------------|---------------------------------|-----------------|------|------|-----------------------------------------------------------------|--|-----|---------|----|----------|--------------|----------------------------|----------|----------|----------------|------------|-------------------------------------------------------------|------------------------------------|--------------------------|
|                                                                                                    |                                 |                 |      |      |                                                                 |  |     |         |    |          |              |                            |          |          |                |            |                                                             |                                    |                          |
| Ofeioc.<br><b>BOSTOR</b><br>Clon<br><b>Quarties: CAN</b><br>HOVR SOVR WTOUT<br><b>BOFF</b><br>EML   |                                 | Отправка кадров |      |      |                                                                 |  |     |         |    |          |              | <b>Domest Aleveur:</b> PEX |          |          |                |            |                                                             | * Descripto Bullida X speak Banch. | Ξ                        |
|                                                                                                    |                                 |                 |      |      |                                                                 |  |     |         |    |          |              |                            |          |          |                |            |                                                             |                                    | ٠                        |
|                                                                                                    |                                 |                 |      |      | $ev$ show $e \models p \times  p $ show $e \models p \bullet e$ |  |     | 00      |    | 01 02 03 |              |                            | D4 05 D6 |          |                |            | O7 . TINESTAND . CO.HNUYYYY TIME<br>19:01.2023 08:49:10.805 |                                    |                          |
|                                                                                                    |                                 | 2x              | 7856 | SFF. | 00000611 5                                                      |  | HEX | do:     | 40 |          | <b>DE #0</b> | 82                         | $65 -$   | $\infty$ | D <sub>2</sub> | 0505616364 | 19.01.2023 08:49:10.516                                     |                                    |                          |
|                                                                                                    |                                 | 取定              | 395  | SFF  | 00000612 8                                                      |  | HEX | $^{60}$ | õ0 | œ        | OT.          | -26                        | œ        | 65       | 108            | 0808327506 |                                                             |                                    |                          |
| Информация в канале                                                                                 |                                 |                 |      |      |                                                                 |  |     |         |    |          |              |                            |          |          |                |            |                                                             |                                    |                          |
| El channel                                                                                          | ü                               |                 |      |      |                                                                 |  |     |         |    |          |              |                            |          |          |                |            |                                                             |                                    |                          |
| <br>                                                                                                | RUNNERG                         |                 |      |      |                                                                 |  |     |         |    |          |              |                            |          |          |                |            |                                                             |                                    |                          |
| bu overrund                                                                                         | $\circ$                         |                 |      |      |                                                                 |  |     |         |    |          |              |                            |          |          |                |            |                                                             |                                    |                          |
| par premuns                                                                                         | ö                               |                 |      |      |                                                                 |  |     |         |    |          |              |                            |          |          |                |            |                                                             |                                    |                          |
| baud rate                                                                                           | 500 Kbt/s (CA pr.               |                 |      |      |                                                                 |  |     |         |    |          |              |                            |          |          |                |            |                                                             |                                    |                          |
| fiter (code)                                                                                        | $\circ$                         |                 |      |      |                                                                 |  |     |         |    |          |              |                            |          |          |                |            |                                                             |                                    |                          |
| fiter (mask)                                                                                        | ü                               |                 |      |      |                                                                 |  |     |         |    |          |              |                            |          |          |                |            |                                                             |                                    |                          |
| with tout                                                                                           | 30 msec                         |                 |      |      |                                                                 |  |     |         |    |          |              |                            |          |          |                |            |                                                             |                                    |                          |
| frame format                                                                                        | 11/29 bit                       |                 |      |      |                                                                 |  |     |         |    |          |              |                            |          |          |                |            |                                                             |                                    |                          |
| base address                                                                                        | ø                               |                 |      |      |                                                                 |  |     |         |    |          |              |                            |          |          |                |            |                                                             |                                    |                          |
| kg                                                                                                  | $\overline{a}$                  |                 |      |      |                                                                 |  |     |         |    |          |              |                            |          |          |                |            |                                                             |                                    |                          |
| $=$ board                                                                                           | è                               |                 |      |      |                                                                 |  |     |         |    |          |              |                            |          |          |                |            |                                                             |                                    |                          |
| <b>ISBND</b>                                                                                        | CAN-bus (58mp)                  |                 |      |      |                                                                 |  |     |         |    |          |              |                            |          |          |                |            |                                                             |                                    |                          |
|                                                                                                    | manufacturer Marathon Ltd. Mos. |                 |      |      |                                                                 |  |     |         |    |          |              |                            |          |          |                |            |                                                             |                                    |                          |
| $\leq$ CAN dro                                                                                      | 534 1000                        |                 |      |      |                                                                 |  |     |         |    |          |              |                            |          |          |                |            |                                                             |                                    |                          |
| MOD                                                                                                 | 0x08 (00001000)                 |                 |      |      |                                                                 |  |     |         |    |          |              |                            |          |          |                |            |                                                             |                                    |                          |
| \$7                                                                                                 | 0x6c (00001100)                 |                 |      |      |                                                                 |  |     |         |    |          |              |                            |          |          |                |            |                                                             |                                    |                          |
| <b>IER</b>                                                                                          | 0x04 (00000 100)                |                 |      |      |                                                                 |  |     |         |    |          |              |                            |          |          |                |            |                                                             |                                    |                          |
| ECC                                                                                                 | 0x00 (00000000)                 |                 |      |      |                                                                 |  |     |         |    |          |              |                            |          |          |                |            |                                                             |                                    |                          |
| <b>EVILK</b>                                                                                        | 0x60 (01100000)                 |                 |      |      |                                                                 |  |     |         |    |          |              |                            |          |          |                |            |                                                             |                                    |                          |
| <b>AVERR</b>                                                                                        | 0x00 (00000000)                 |                 |      |      |                                                                 |  |     |         |    |          |              |                            |          |          |                |            |                                                             |                                    |                          |
| TXERR                                                                                               | 0x00 (00000000)                 |                 |      |      |                                                                 |  |     |         |    |          |              |                            |          |          |                |            |                                                             |                                    |                          |
| <b>RMC</b>                                                                                          | 0.00 (00000000)                 |                 |      |      |                                                                 |  |     |         |    |          |              |                            |          |          |                |            |                                                             |                                    |                          |
| acode                                                                                               | 0x00000000<br>٠                 |                 |      |      | Servani and Chicavani but                                       |  |     |         |    |          |              |                            |          |          |                |            |                                                             |                                    |                          |

Рисунок Б.1